CONFIDENTIAL WA83 VP4U-1 **PTR 2105** (FT) (44078)

FEE/vba

#### TAIWIN:

**RAFACTORS:** 

- Model F4U-1 Airplane Flight Test of Water Injection Equipment - TED No. PTR 2105
- (a) BuAer conf. 1tr. Acr-E-2112-M, C-Noa(3) 198, C-16067 of 28 July 1943.
- (b) Chance Vought Aircraft Report No. 605,
- Water Injection System, dated L Movember 1943. No. 17930, Items 1 to 6, daysd through 31 December 1943.

# INTRODUCTION

1. The subject test was conducted in accordance with reference (a) which requested that performance charge cristics be obtained on the model F4U-1 signifiance at both military and war energoncy power.

## PURPOSE

1. The purpose of these test and obtain the performance and operating characteristics of the model F4U-1 airplane using and operating characteristics power. military and war emergeng

#### METHOD OF TEST

The performance data were obtained and reduced to standard 1. conditions in accory viance with the established Flight Test methods.

#### DISCUSSION

The avplone was loaded as an overload fighter, less unpro- $\mathbf{1}_{\bullet}$ tected Nell for all flights. A summary of the loading is as follows

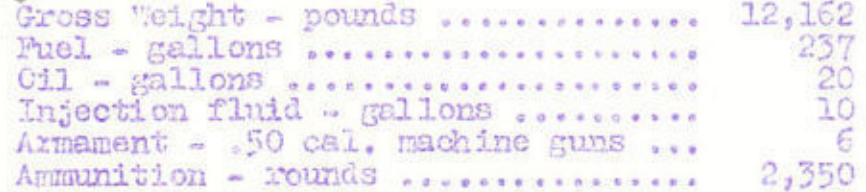

 $\frac{1}{2}$ 

Archives of M. Williams

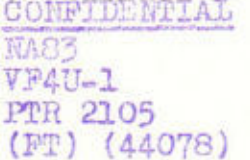

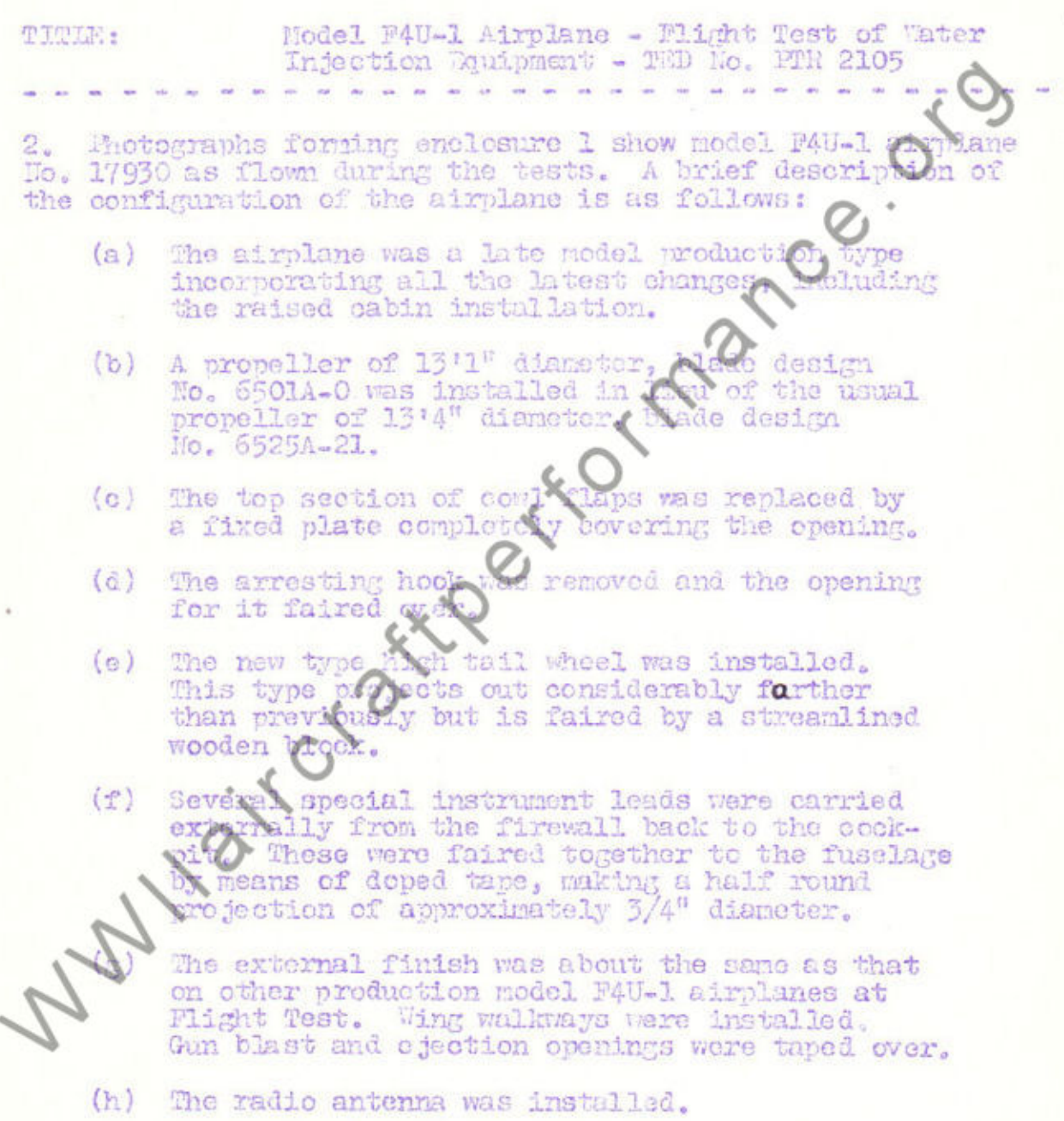

CONFIDENTIAL NASZ VP4U-1 PTR 2105 (FT) (4407B)

**TITLE:** Nodel P4U-1 Airplane - Flight Test of Water Injection Equipment - TED No. FIR 2105

3. The following tentative war energency pewer rating reference (b) were used in the tests.

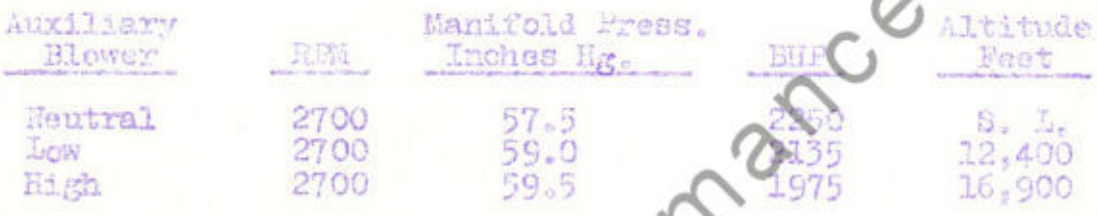

4. During the early part of the test the became apparent that<br>the war emergency power ratings compared to the obtained in any<br>blower setting, and, as there was denote that the mixture was<br>ranning excessively rich, the cont

5. Due to instrument of on difficulties, reliable intersooler data and temperature of the injection fluid in the tank and of the air surround it is intended there have not as yet been obtained. It is intended that there data be obtained in the near future on a similar model M4U-1 air installation.

# RESULTS

Charts contained in enclosure 2 are plots of the performance obdering the tests. The power doveloped by the engine ere is only enough injection fluid capacity for approximately seven minutes operation at war emergency power, making it necessary that climbs at this power be made in separate stages of appreximately seven minutes each. The performance at war emergency power is compared with that at military power as follows:

COUPTIDENTAL MA<sub>E</sub>S VP4U-1 **FIR 2705** (FT) (44078)

### **RICOTIO+**

Model F4W-1 Airplane - Plight Test of Mater<br>Injection Equionent - 2000 No. 2TR 2105

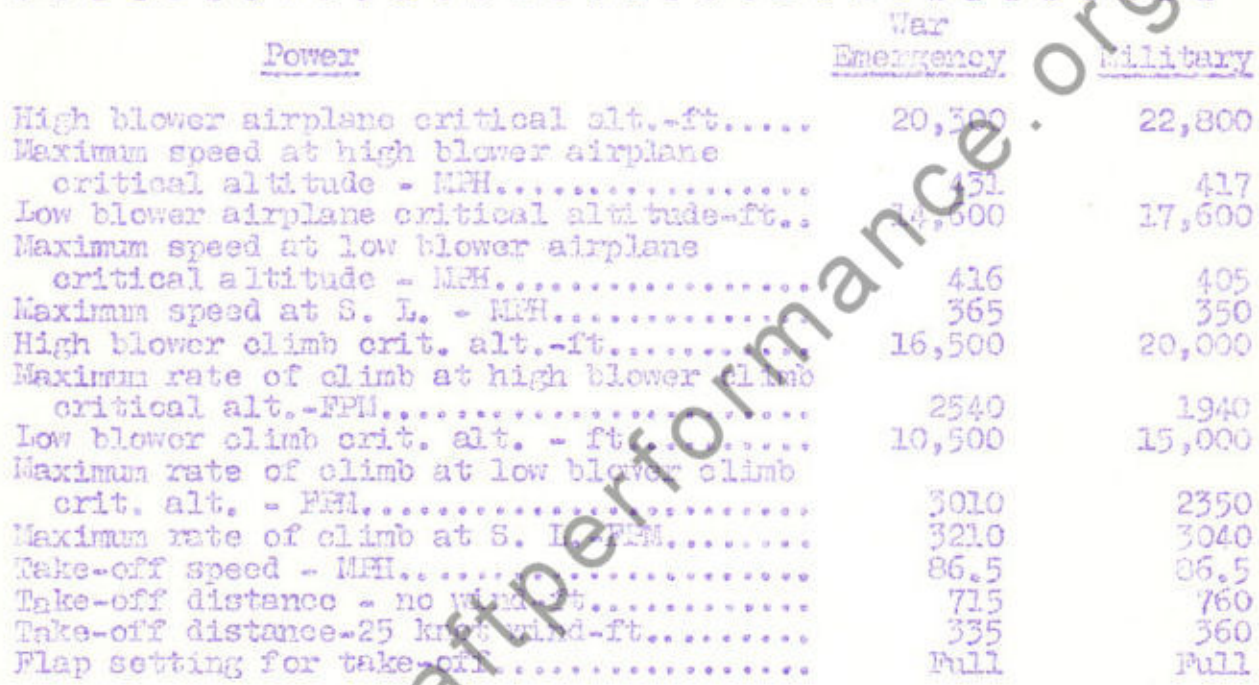

2. A comparison of the military power performance of model F4U-1 No. 17930 with that detained on nodel F4U-1 airplane Ho. 02155, an early production redsh, shows both the climb and speed performance of model F4U-1 airplane

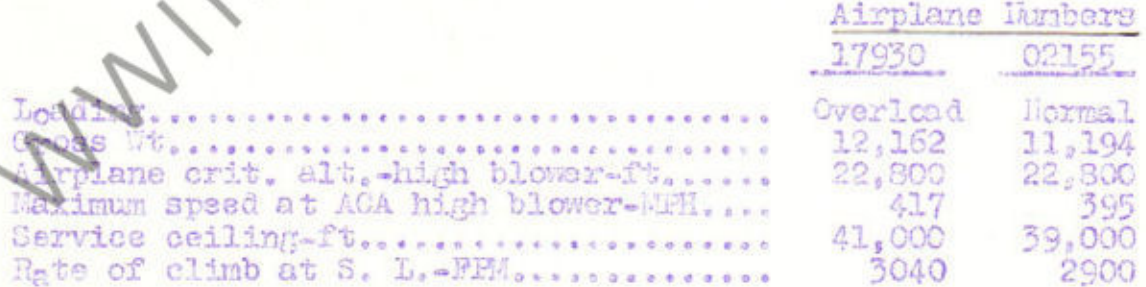

 $=$ 

# CONFIDENTIAL

**MA83** VF4U-1 **FTR 2105** (FT) (44078)

#### Model F4U-1 mirnlane - F11ght Test of Water THP FEA Injection Equipment - TED No. FTR 2105

The above differences in performance may be attributed partly to the better efficiency of the new propeller and purtly to the decreased drag of the faired arresting hook openion nodified cowl flap arrangement, and other minor changes on the configure tion of the airplane. The relative benefit obtoined from each le configura. of the above is not known.

3. The time required to realize war emogener power after the throttle control was moved full forward coming on the water injection equipment, was found to be very short. There was a momentary drop of power for approximate

#### CONCLUSIONS

1. Model F4U-1 airplane Mo 1930 possesses substantially superior climb and maximum speed performance at military power in comparison with other model F4U-1  $\alpha$  where previously tested by F1ight Test.

2. The performance increment gained by operating at war emergency power is large and thould be of great military value.

3. The method for operating the water injection system is satisfactory.

4. Functioning of the manifold pressure regulator in connection with the water injection system is unsatisfactory in that it fails to paintain consistently the rated deck pressure settings and optics sluggishly and unreliably, particularly after pro-long flights in cold temperatures.

# COMMENDATIONS

1. It is recommended that steps be taken to determine quantitatively the increment in maximum speed due to each of the important modifications of model F4U-1 airnlane No. 17930 over previous productions model P4U-1 airplanes.

It is recommended that the anti-detenant capacity be increased  $2<sub>o</sub>$ to that necessary to allow operation at war energoney power for the full time now specified for military power and war energency

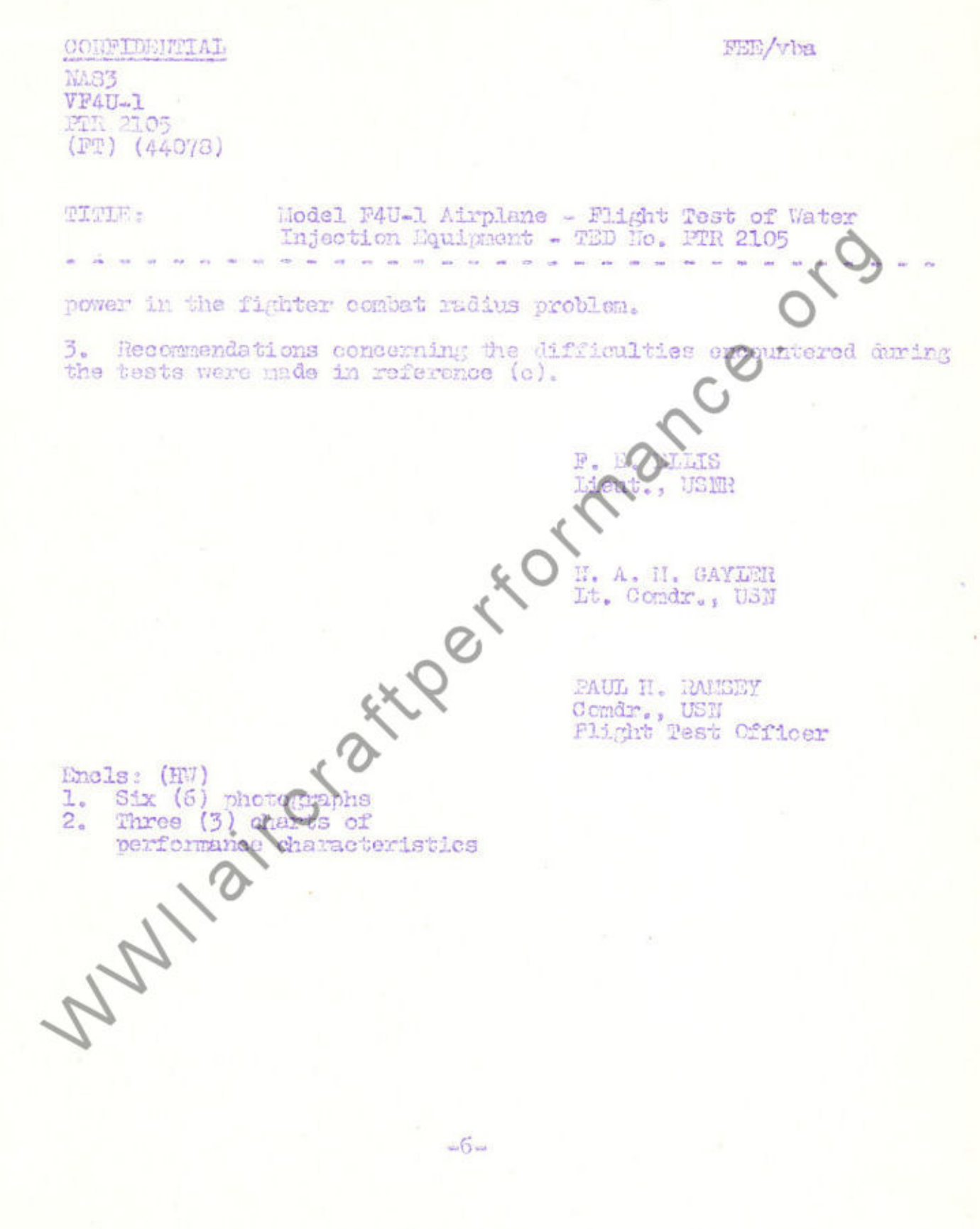

 $\overline{\mathbb{Q}}$ 

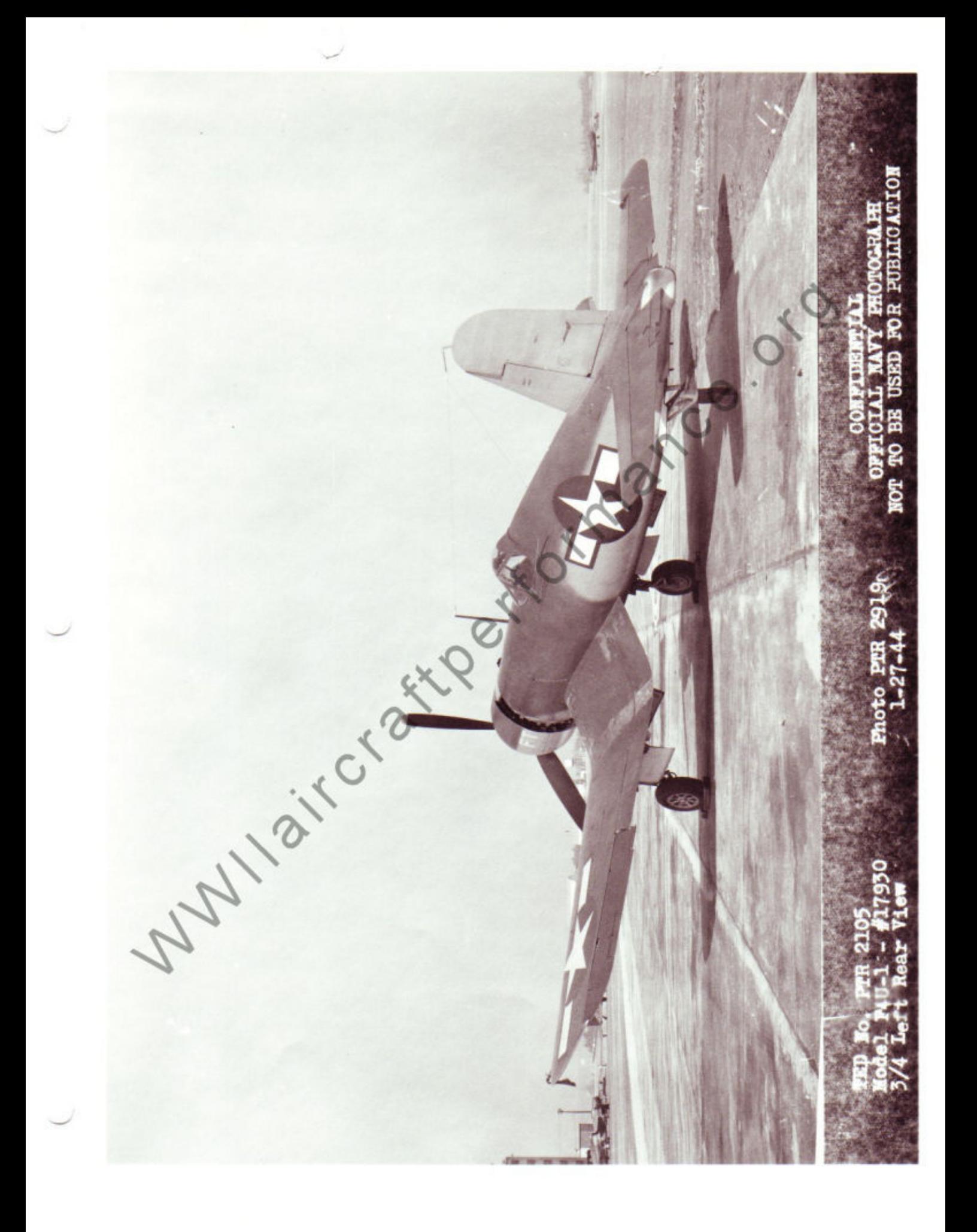

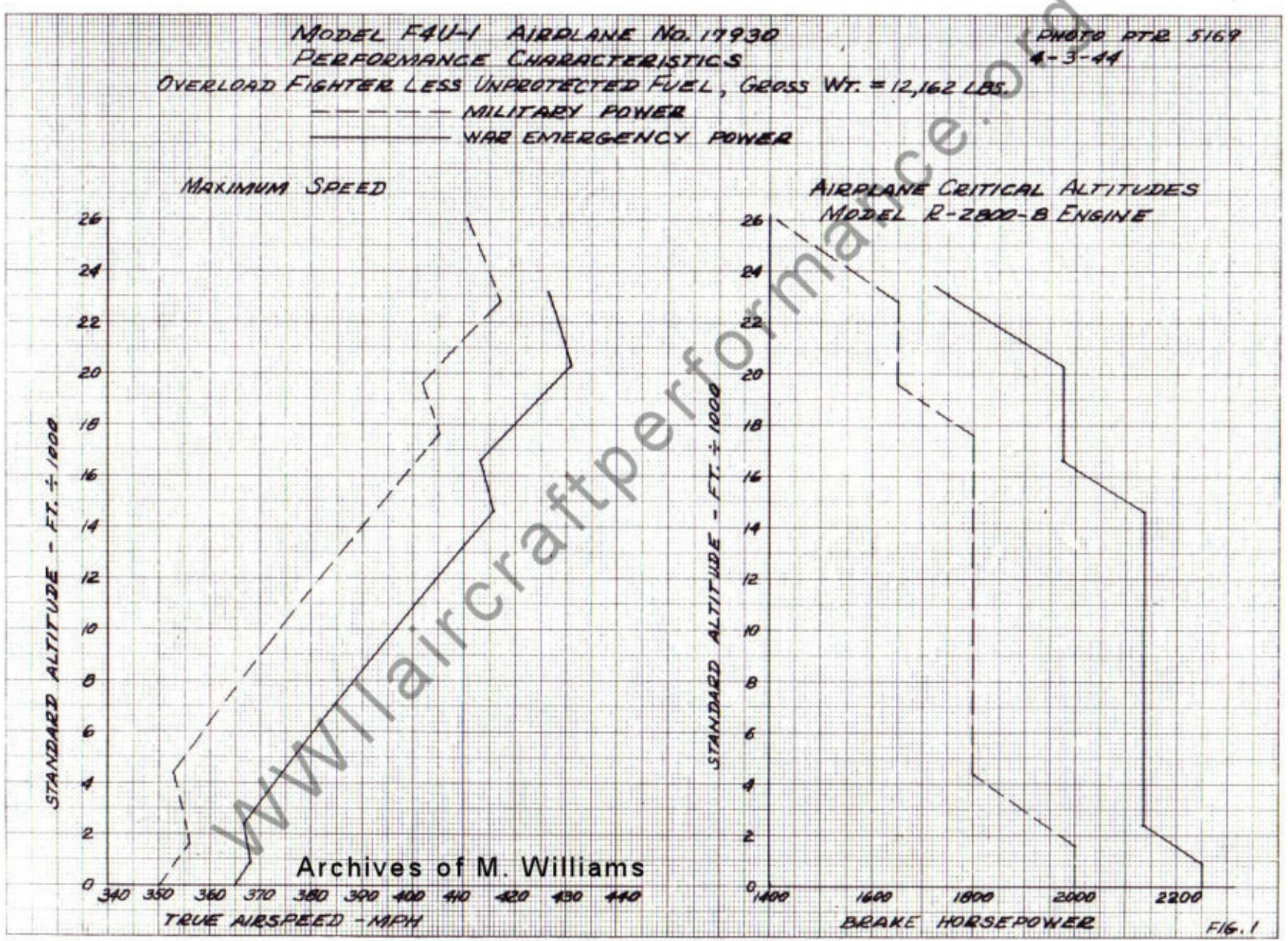

 $F.E.E.$ 

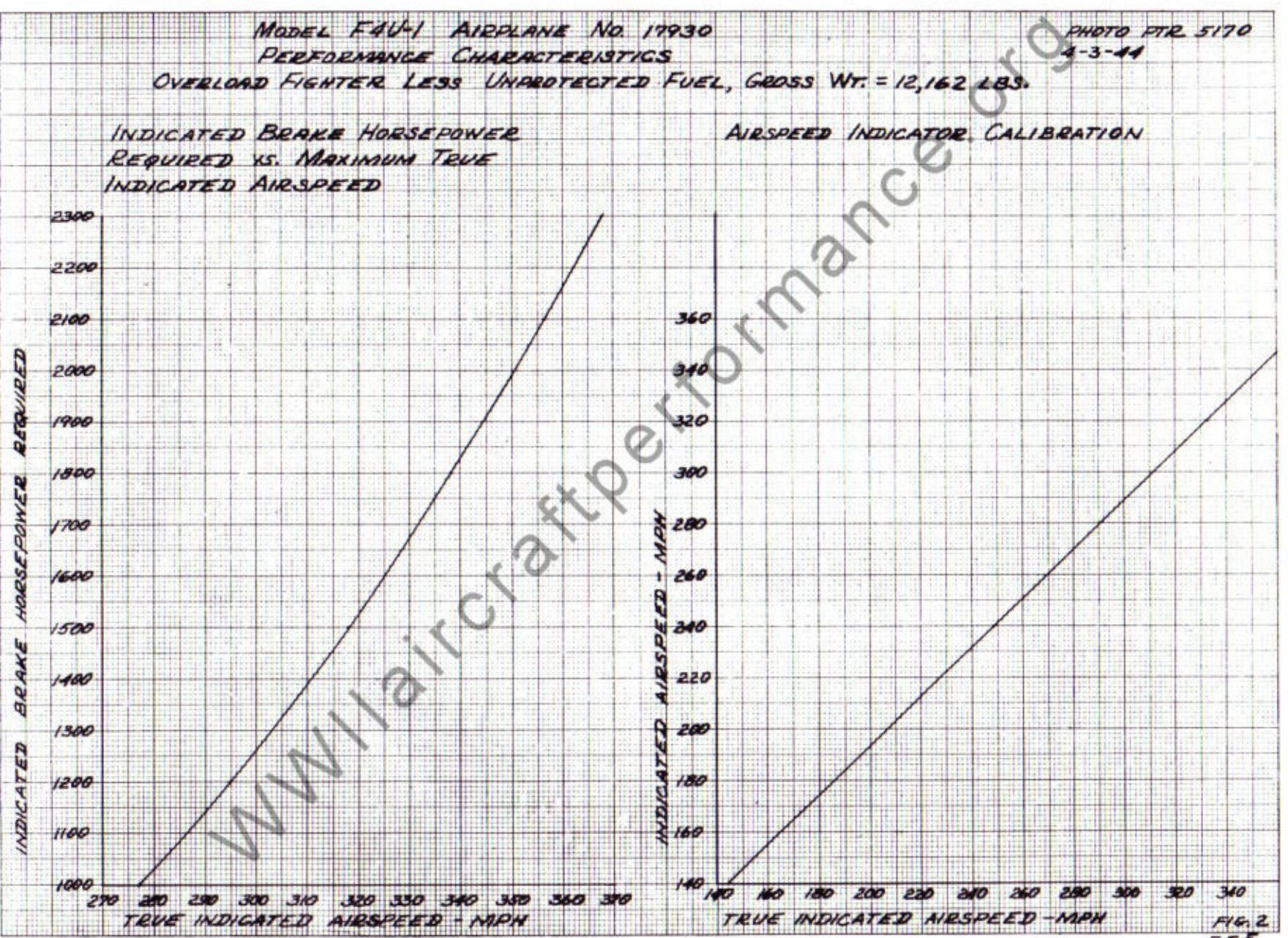

 $55.5$ 

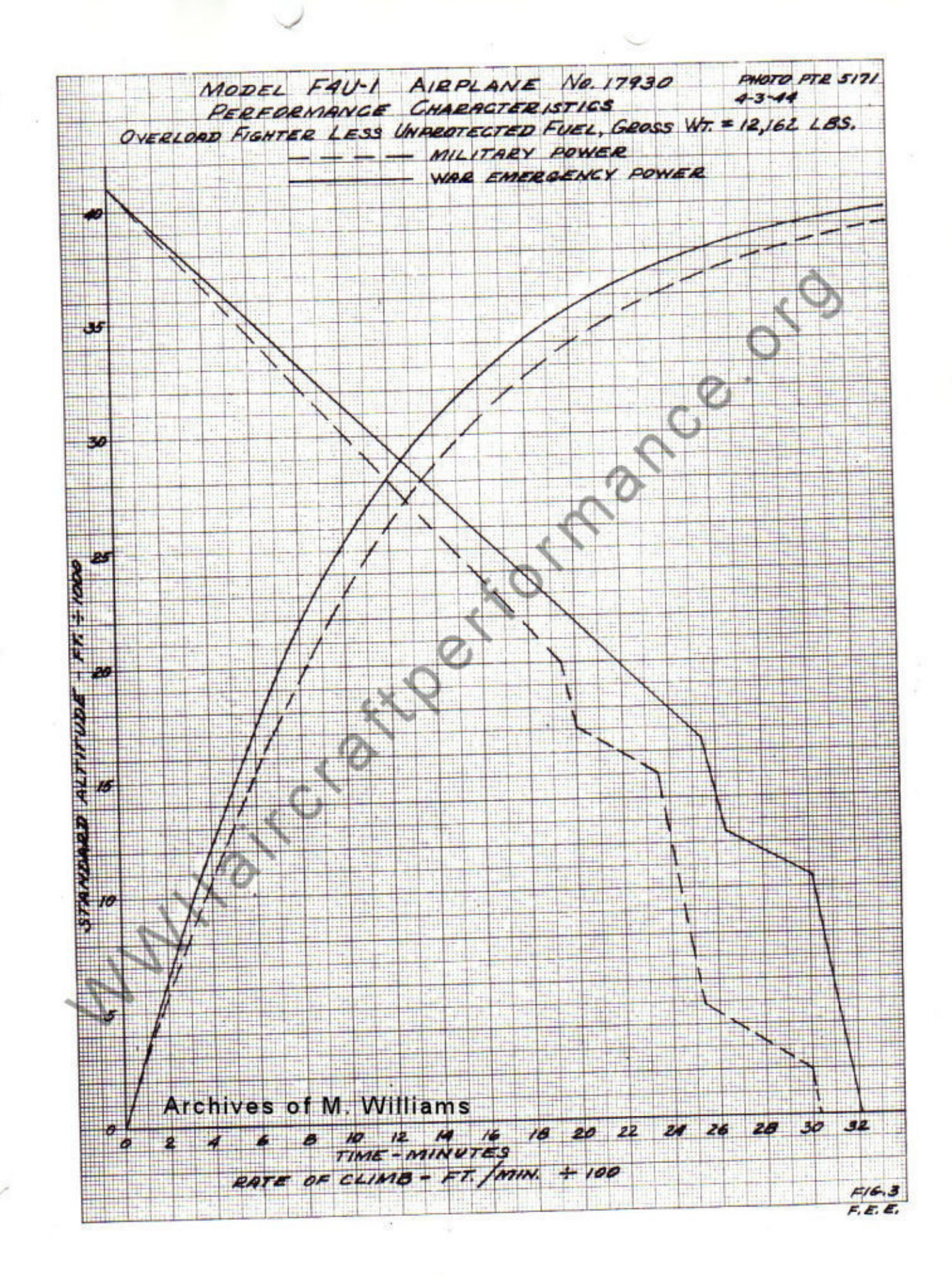